## **Steps For a Weekly Budget**

This worksheet is designed to help you take a closer look at how you spend your money each month and begin thinking about ways you can better balance your budget.

- 1. In the "Expense Type" column, type in a description of each item, service, or experience you spend your money on each week. Include daily coffee, entertainment, restaurants, transportation—anything you typically spend money on.
- 2. Type in the amount you typically spend each week for each expense.
- 3. Click the "Fixed" or "Variable" column. "Fixed" indicates an amount you pay the same every time. "Variable" indicates an amount that tends to change each time.

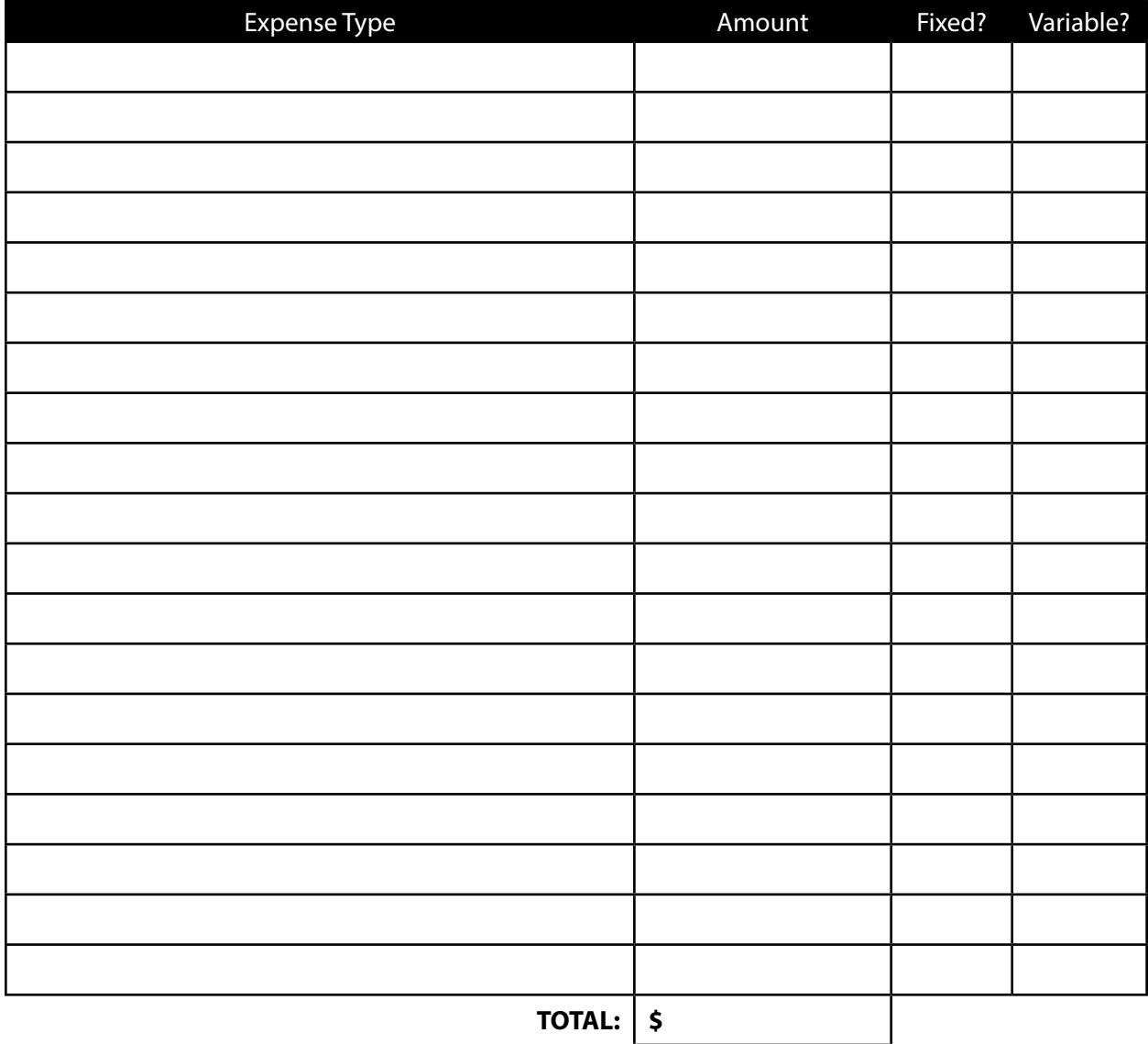

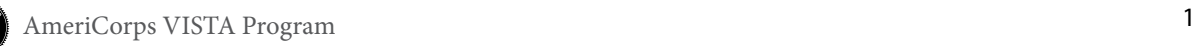

- 4. In the "**Monthly Income**" space, type in the amount of money you actually have available to spend (after taxes) each month.
- 5. Given that most months include four weeks, divide your monthly income by four, and type that amount in the "**Weekly Income**" space.
- 6. Record the monthly expense total you calculated in the previous table.

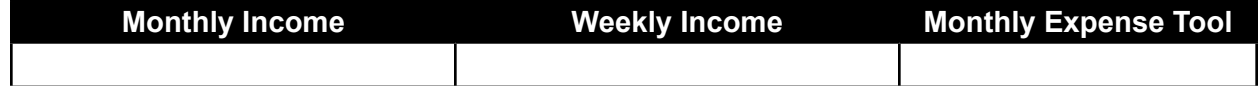

- 7. Calculate the difference between the money you have to spend each week, and the money you actually tend to spend. If you discover you're spending more than you have available, it's time to take action!
- 8. Review the expenses you recorded earlier. In the space below, list any expenses (if applicable) that you could possibly reduce each month.

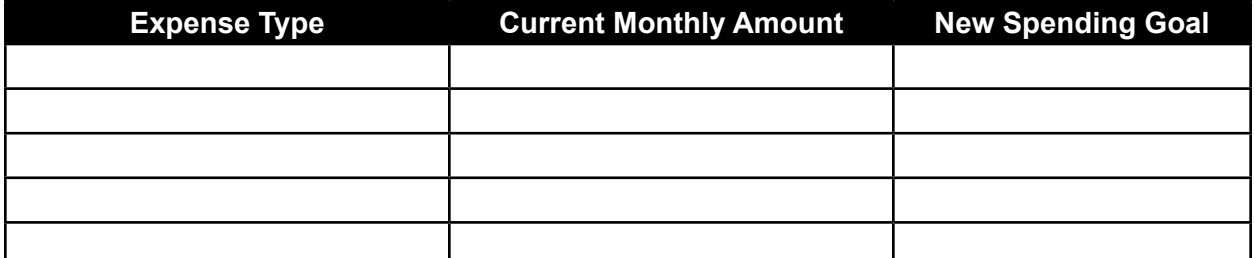

9. Now that you've reviewed your current expenses and determined where you can reduce or eliminate spending, use the [VISTA Budget Calculator](http://www.vistacampus.gov/budget-calculator-0) online to create your new, improved budget.

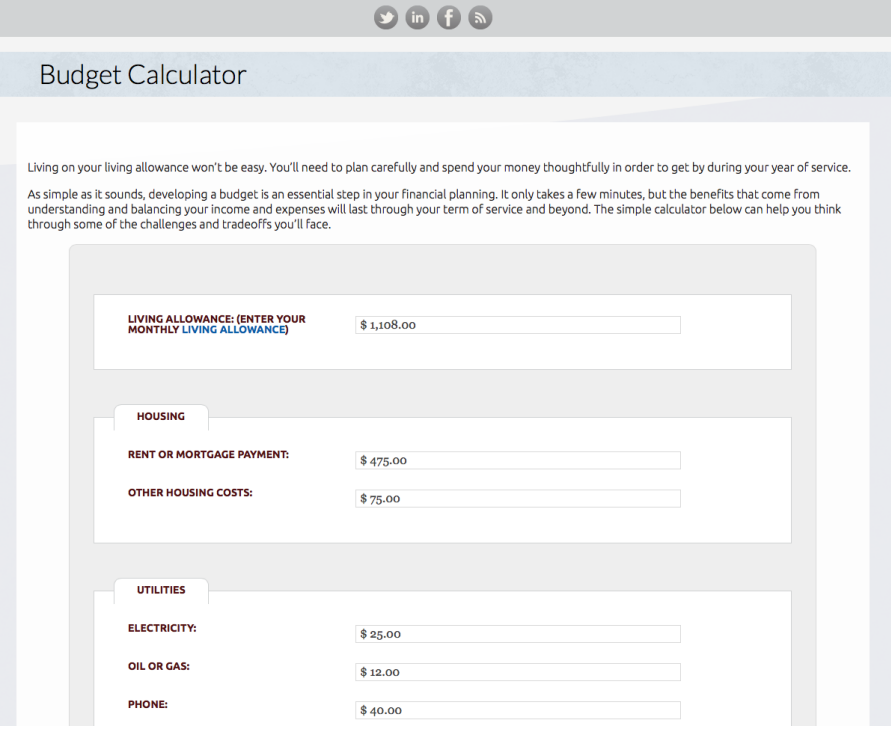

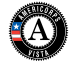